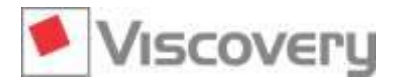

## **Viscovery® SOMine 7.2 – What's New?**

# **New in Viscovery® SOMine 7.2 Data Mining Suite**

In **Viscovery® SOMine 7.2** a number of features have been added. Data import and preprocessing have been improved in runtime performance, in particular when complex definitions of nominal variables are involved. Additionally, errors were corrected that had been discovered since version 7.1.1.

#### **New Features**

- Labels in map pictures can be organized in groups. Visibility of labels can be controlled for each group independently. The function is invoked with *Edit | Labels | Manage Label Groups*.
- Labels can be thumbnails of documents (images) and can be displayed over the map pictures. To do that, the path names must be imported or pasted as labels and the corresponding label group must be marked as path name.
- New functions join(delim, str1, ...), join sorted(delim, str1, ...), trimleft(str, char), trimright(str, char) are now available in formulas.
- In the functions min, max, mean, count, sum, join, join sorted, arguments can be specified by writing a pattern. Then the variables whose names match the pattern are passed as arguments.

#### **Usability**

- $\blacksquare$  Importing data from text files is now considerably faster.
- **Processing of nominal variables that involve regular expressions is now significantly faster.**
- The order of attributes in the lists of the *Cluster Characteristics* window now follows the general order of attributes that is also used in the *Map* window and elsewhere.
- The *Cluster Characteristics* window scrolls to the top of the display in fewer cases.
- Usability of the Assign Attributes dialogs has been improved: the lists are now resized roughly proportionally, and the list of unused attribute names remains sorted after the >> Button is clicked.
- It is now possible to cancel sorting of records in the *Data Records* window.
- $\blacksquare$  Progress of workflow step processing is mirrored in the Windows task bar.
- When attribute titles become too long in the *Map* window, they are now shortened by removing letters from the middle of the name instead of from the end of the name.

### **New Default Settings**

- When nominal attributes are defined in the *Define Attributes* step, the option *Ignore case* is now off by default. This is a performance win when case insensitivity is not required.
- When the settings of a *Prioritize Attributes* step are reused for a workflow branch that uses different data, the priority of attributes for which no setting is present is now initialized with 0 instead of 1. This helps the case where one wants to compute the same map for data that has additional attributes.

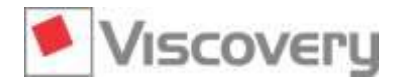

## **Viscovery® SOMine 7.2 – What's New?**

# **Compatibility Notes**

- Viscovery SOMine files can be exchanged between versions 7.1.1 and 7.2 in both directions.
- When label groups are defined, earlier software version show only the visible labels. The invisible labels are preserved when the SOM is loaded into the current version later.